## C1.Silverlight.DockControl示例

以下示例安装在默认示例目录的C1.Silverlight.Docking文件夹下。

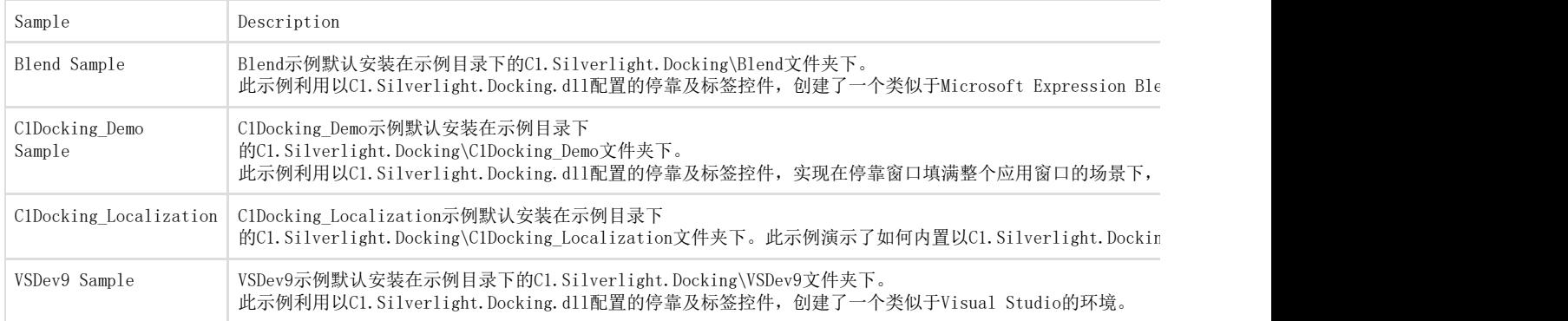